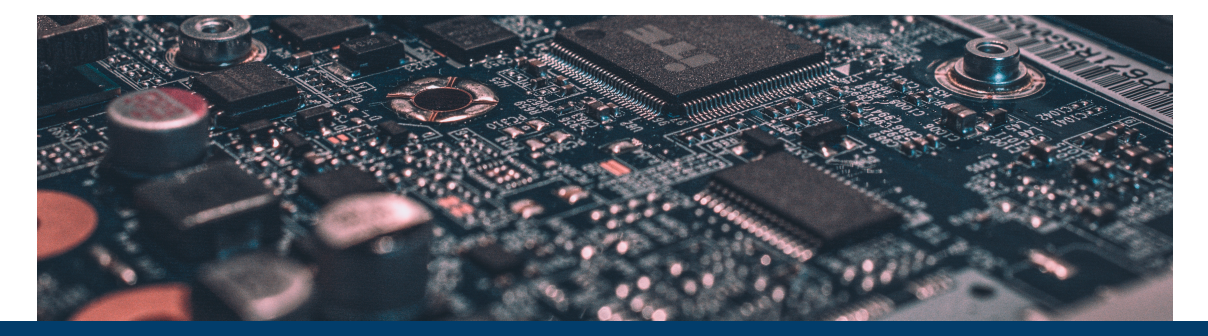

## **MANY WAYS TO GPUS GPU INTRODUCTION**

13 October 2022 | Andreas Herten, Kaveh Haghighi-Mood | Forschungszentrum Jülich

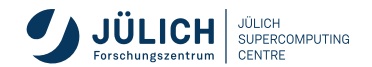

Member of the Helmholtz Association

## **Outline**

GPU Architecture Empirical Motivation **Comparisons** GPU Architecture Summary Programming GPUs Libraries **Directives** CUDA C/C++ Performance Analysis Conclusion References

*Image references are collected in References section at end of slides Title image: Debiève [1]*

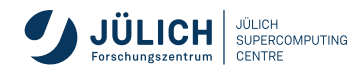

# **GPU Architecture**

# **Status Quo Across Architectures**

**Performance**

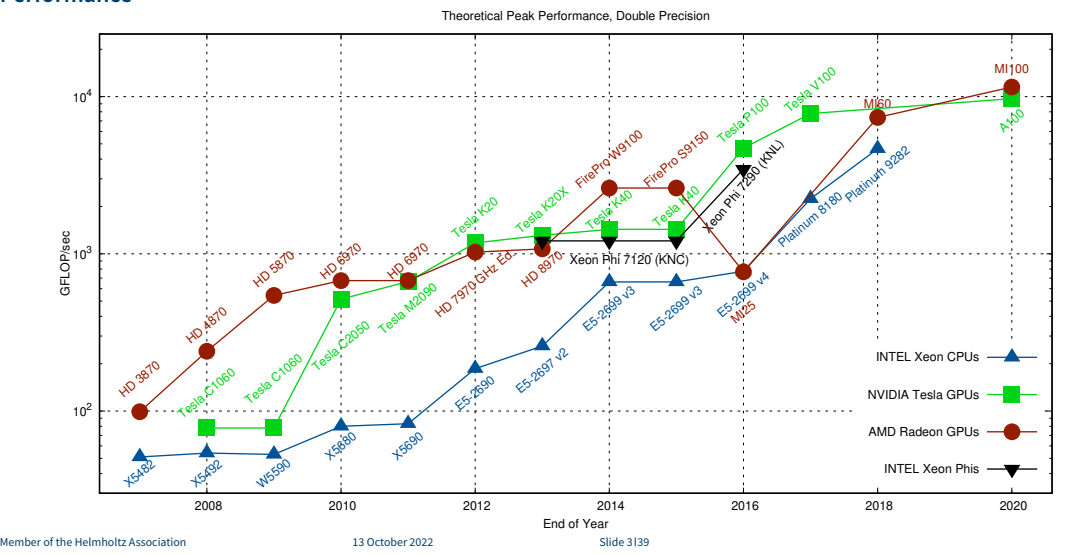

Graphic: Rupp [2]

Graphic: Rupp [2]

# **Status Quo Across Architectures**

**Memory Bandwidth**

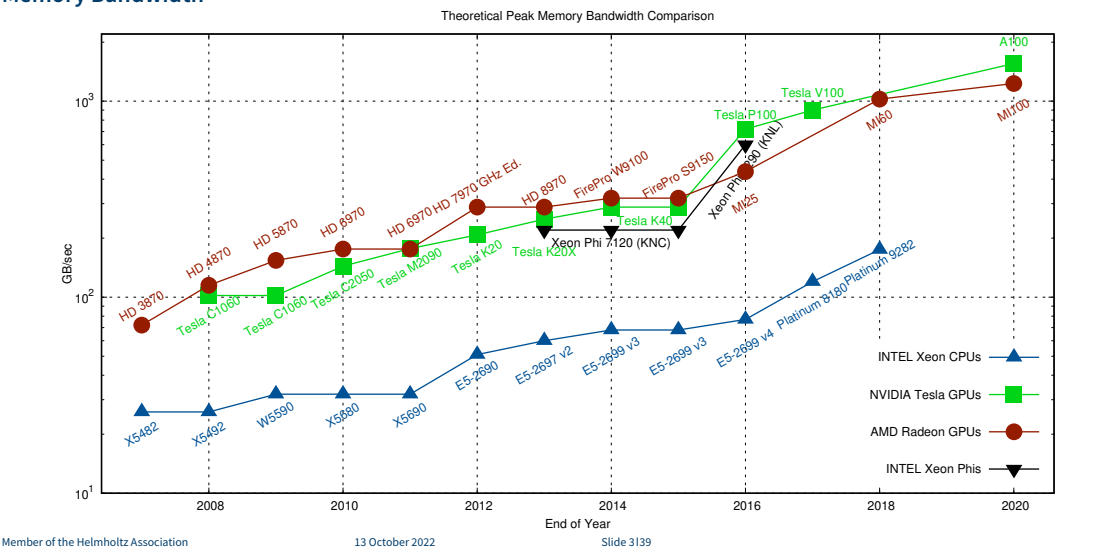

Graphic: Rupp [2]

Graphic: Rupp [2]

# **CPU vs. GPU**

**A matter of specialties**

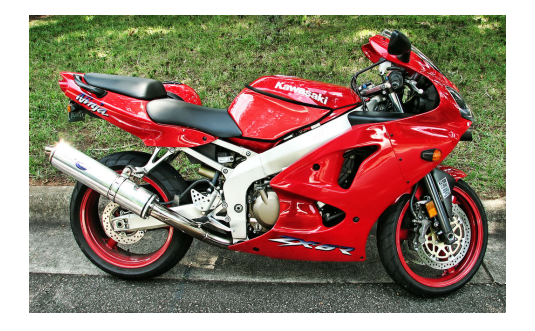

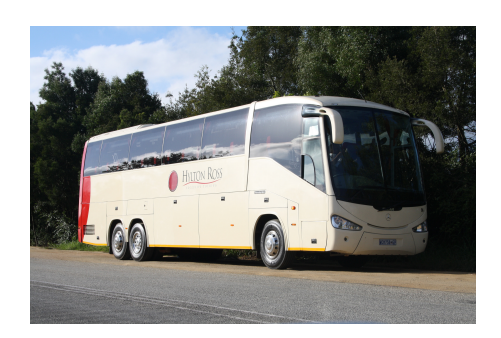

Graphics: Lee [3] and Shearings Holidays [4] Graphics: Lee [3] and Shearings Holidays [4]

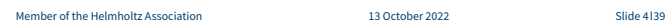

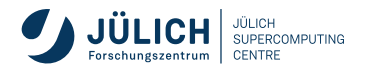

# **CPU vs. GPU**

**A matter of specialties**

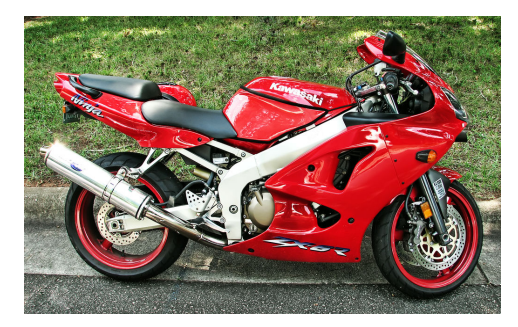

Transporting one

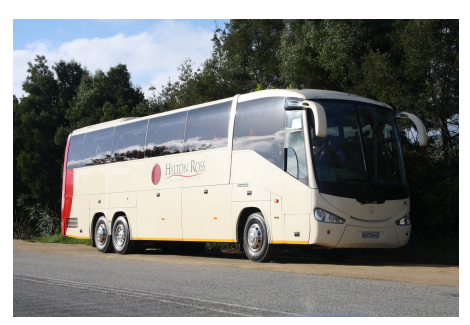

Transporting many

Graphics: Lee [3] and Shearings Holidays [4] Graphics: Lee [3] and Shearings Holidays [4]

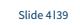

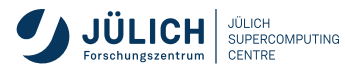

#### **CPU vs. GPU Chip**

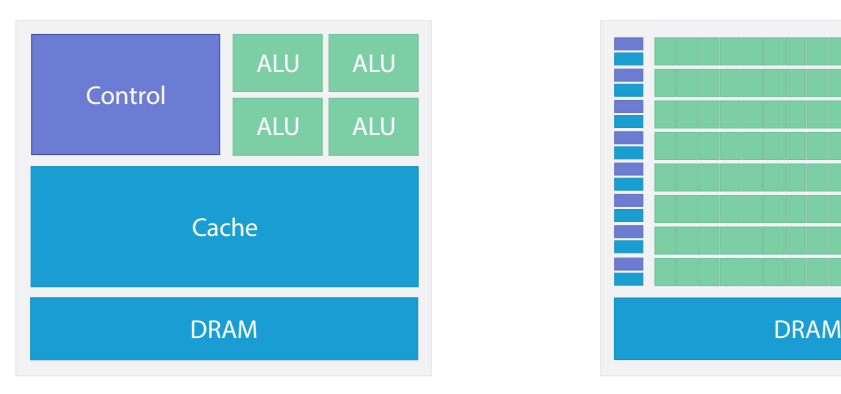

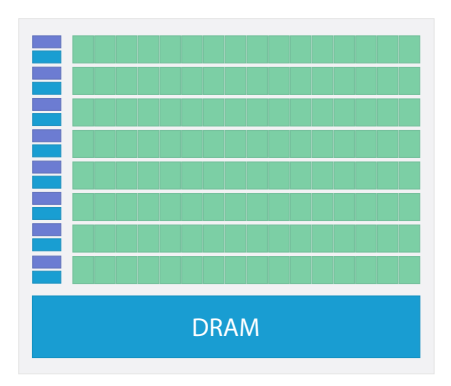

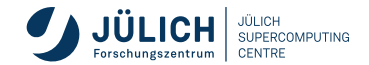

#### GPU optimized to **hide latency**

- **Memory** 
	- GPU has small (40 GB), but high-speed memory 1555 GB*/*s
	- Stage data to GPU memory: via PCIe 4 bus (32 GB*/*s)

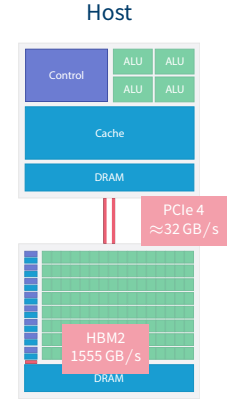

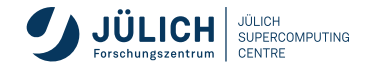

#### GPU optimized to **hide latency**

- **Memory** 
	- GPU has small (40 GB), but high-speed memory 1555 GB*/*s
	- Stage data to GPU memory: via PCIe 4 bus (32 GB*/*s)

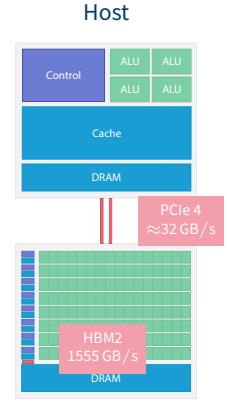

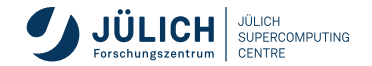

#### GPU optimized to **hide latency**

- **Memory** 
	- GPU has small (40 GB), but high-speed memory 1555 GB*/*s
	- Stage data to GPU memory: via PCIe 4 bus (32 GB*/*s)
	- Stage automatically (*Unified Memory*), or manually

#### Host

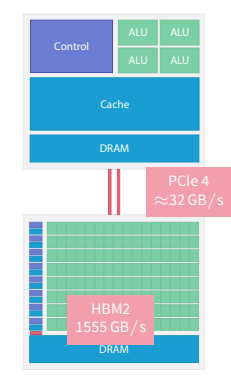

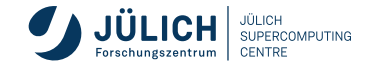

#### GPU optimized to **hide latency**

- **Memory** 
	- GPU has small (40 GB), but high-speed memory 1555 GB*/*s
	- Stage data to GPU memory: via PCIe 4 bus (32 GB*/*s)
	- Stage automatically (*Unified Memory*), or manually
- Two engines: Overlap compute and copy

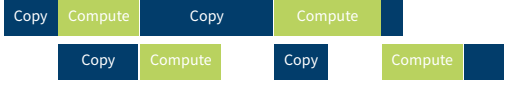

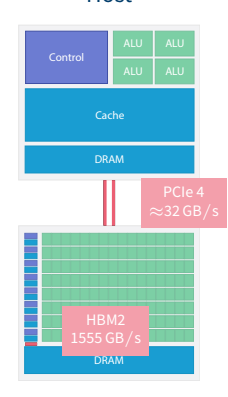

Host

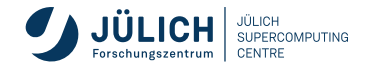

#### GPU optimized to **hide latency**

- **Memory** 
	- GPU has small (40 GB), but high-speed memory 1555 GB*/*s
	- Stage data to GPU memory: via PCIe 4 bus (32 GB*/*s)
	- Stage automatically (*Unified Memory*), or manually
- Two engines: Overlap compute and copy

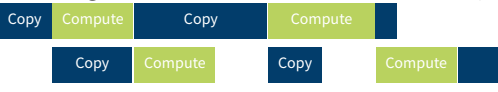

Control

Cache DRAM

Host

Device

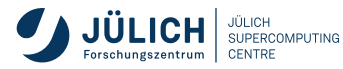

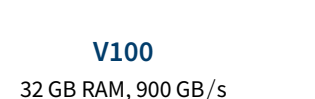

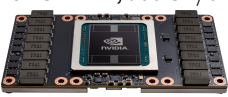

#### **A100**

#### 40 GB RAM, 1555 GB*/*s

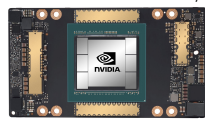

Member of the Helmholtz Association 13 October 2022 Slide 6 139

#### GPU optimized to **hide latency**

- **Memory** 
	- GPU has small (40 GB), but high-speed memory 1555 GB*/*s
	- Stage data to GPU memory: via PCIe 4 bus (32 GB*/*s)
	- Stage automatically (*Unified Memory*), or manually
- Two engines: Overlap compute and copy

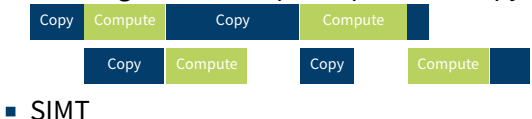

#### **V100**

#### 32 GB RAM, 900 GB*/*s

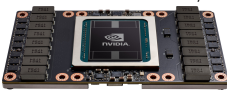

#### **A100**

#### 40 GB RAM, 1555 GB*/*s

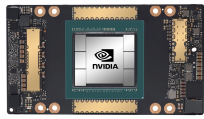

#### Host

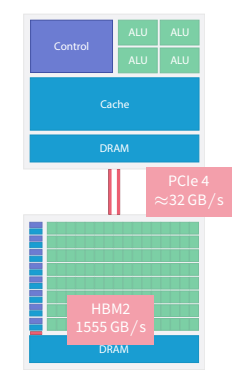

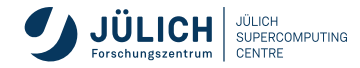

**SIMT** = **SIMD** *⊕* **SMT**

- CPU:
	- Single Instruction, Multiple Data (SIMD)

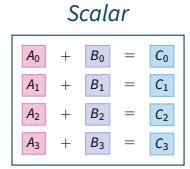

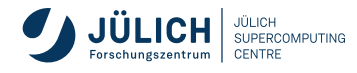

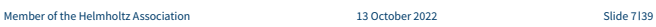

**SIMT** = **SIMD** *⊕* **SMT**

- CPU:
	- Single Instruction, Multiple Data (SIMD)

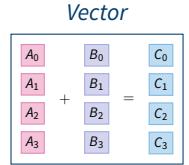

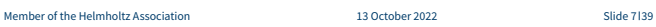

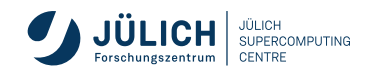

## **SIMT SIMT** = **SIMD** *⊕* **SMT**

#### ■ CPU:

- Single Instruction, Multiple Data (SIMD)
- Simultaneous Multithreading (SMT)

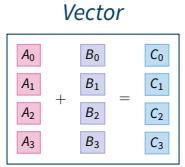

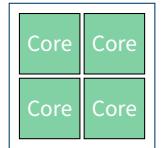

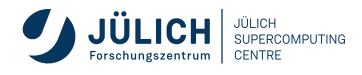

## **SIMT SIMT** = **SIMD** *⊕* **SMT**

#### ■ CPU:

- Single Instruction, Multiple Data (SIMD)
- Simultaneous Multithreading (SMT)

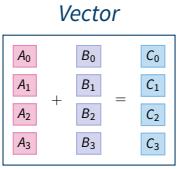

*SMT*

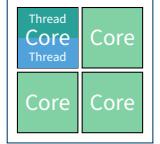

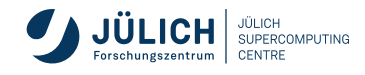

**SIMT** = **SIMD** *⊕* **SMT**

- CPU:
	- Single Instruction, Multiple Data (SIMD)
	- Simultaneous Multithreading (SMT)
- GPU: Single Instruction, Multiple Threads (SIMT)

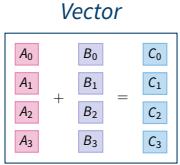

*SMT*

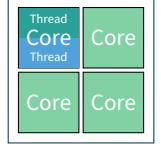

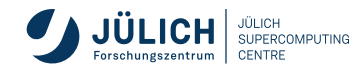

**SIMT** = **SIMD** *⊕* **SMT**

- CPU:
	- **Single Instruction, Multiple Data (SIMD)**

Member of the Helmholtz Association 13 October 2022 Slide 7 39

- Simultaneous Multithreading (SMT)
- GPU: Single Instruction, Multiple Threads (SIMT)

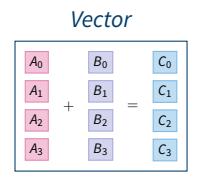

*SMT*

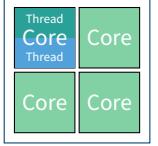

*SIMT*

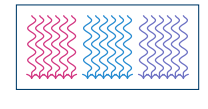

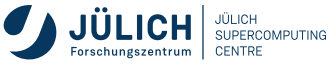

**SIMT** = **SIMD** *⊕* **SMT**

- CPU:
	- **Single Instruction, Multiple Data (SIMD)**
	- Simultaneous Multithreading (SMT)
- GPU: Single Instruction, Multiple Threads (SIMT)
	- CPU core  $\approx$  GPU multiprocessor (SM)
	- Working unit: set of threads (32, a *warp*)

Member of the Helmholtz Association 13 October 2022 Slide 7 39

- Fast switching of threads (large register file)
- **Branching** if  $\leftarrow$

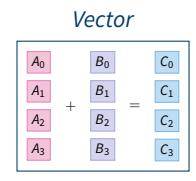

*SMT*

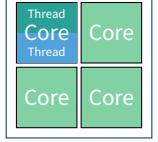

*SIMT*

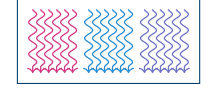

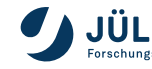

SUILICH SUPERCOMPUTING

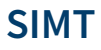

**SIMT** = **SIMD** *⊕* **SMT**

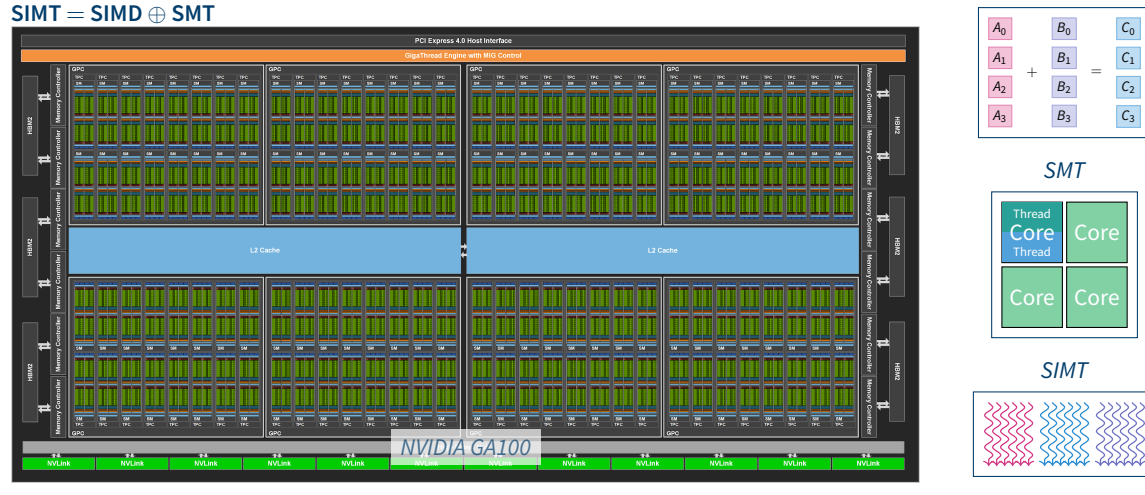

Member of the Helmholtz Association 13 October 2022 Slide 7 39

 $\begin{picture}(150,10) \put(0,0){\line(1,0){10}} \put(15,0){\line(1,0){10}} \put(15,0){\line(1,0){10}} \put(15,0){\line(1,0){10}} \put(15,0){\line(1,0){10}} \put(15,0){\line(1,0){10}} \put(15,0){\line(1,0){10}} \put(15,0){\line(1,0){10}} \put(15,0){\line(1,0){10}} \put(15,0){\line(1,0){10}} \put(15,0){\line(1,0){10}} \put(15,0){\line($ 

Graphics: Nvidia Corporation [6]

Nividia

*Vector*

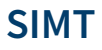

**SIMT** = **SIMD** *⊕* **SMT**

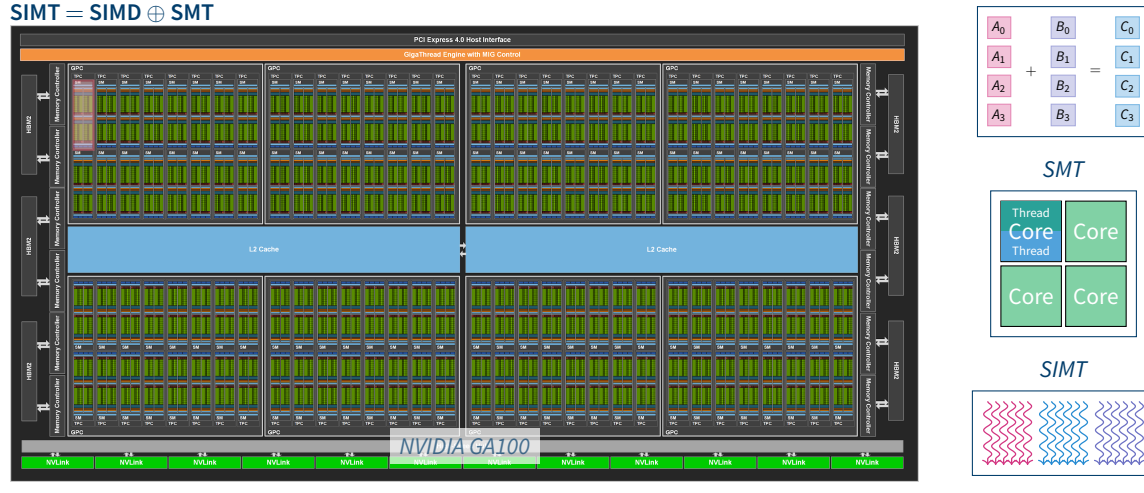

Member of the Helmholtz Association 13 October 2022 Slide 7 39

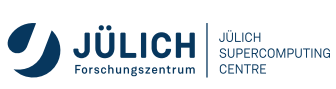

Graphics: Nvidia Corporation [6]

Nividia

*Vector*

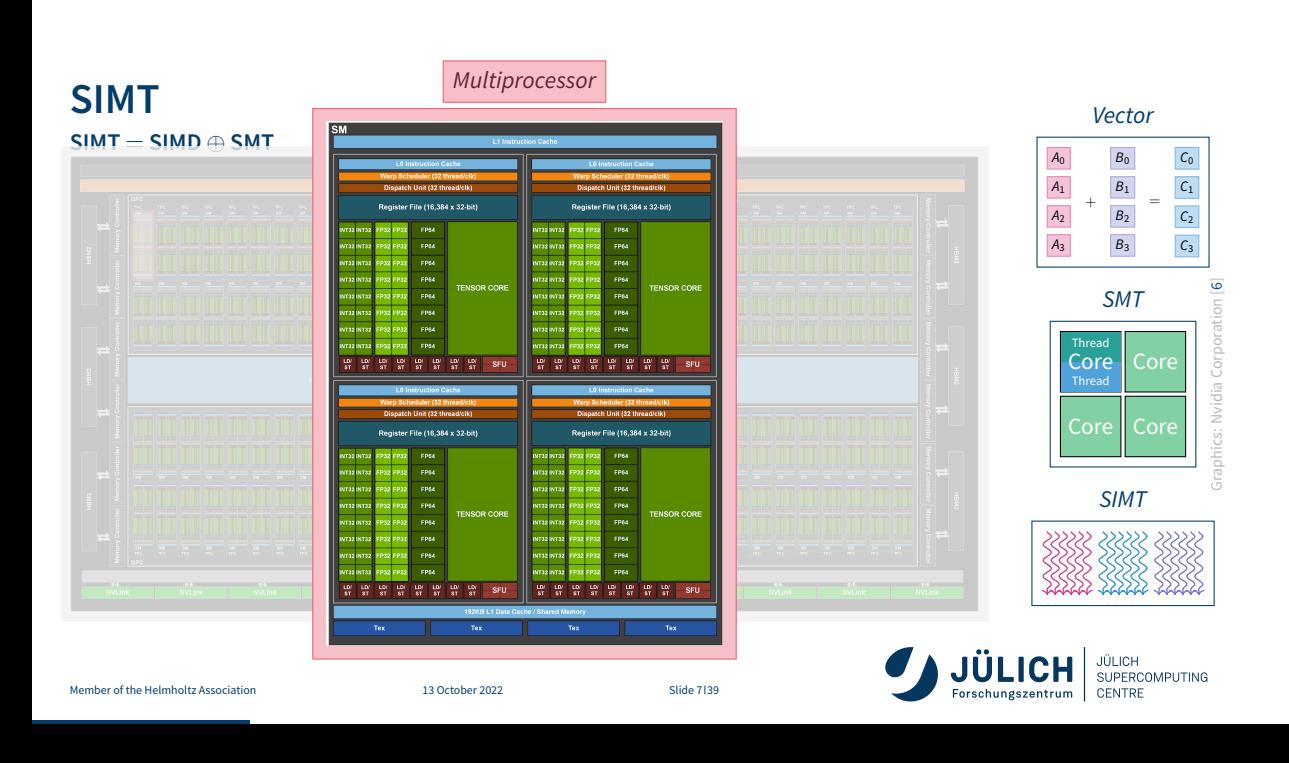

#### **A100 vs H100**

#### **Comparison of current vs. next generation**

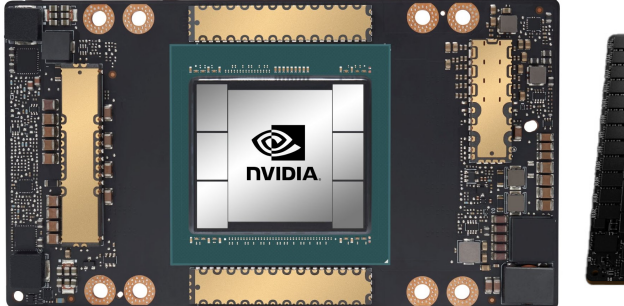

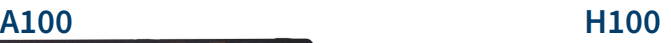

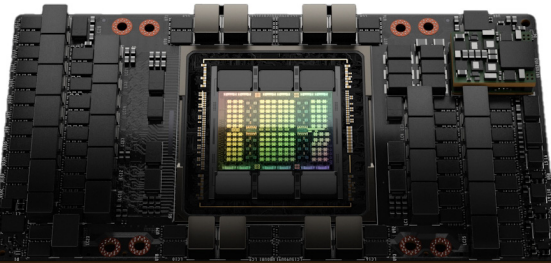

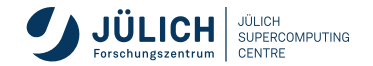

#### **A100 vs H100**

#### **Comparison of current vs. next generation**

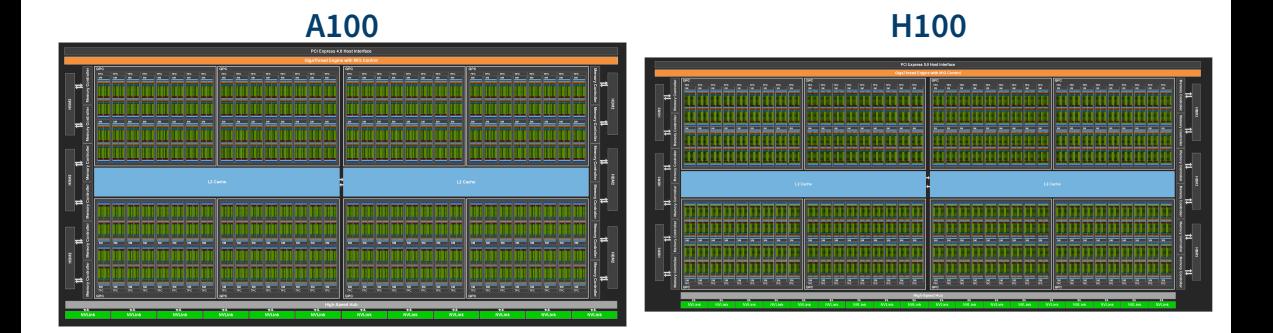

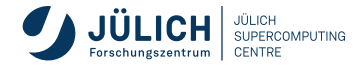

## **A100 vs H100**

#### **Comparison of current vs. next generation**

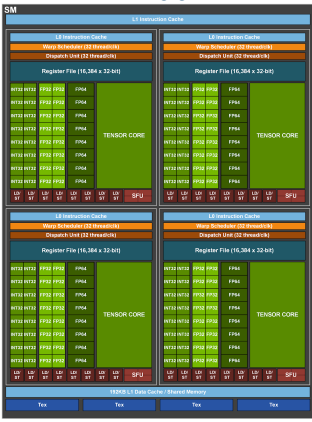

#### **A100 H100**

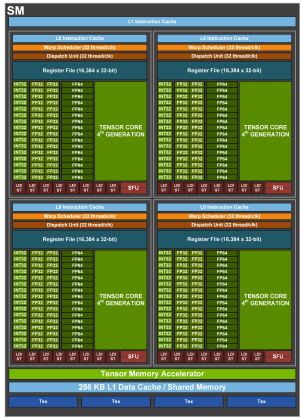

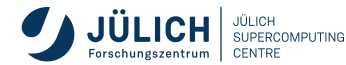

## **AMD Instinct MI250**

#### **One GPU with Two Chiplets**

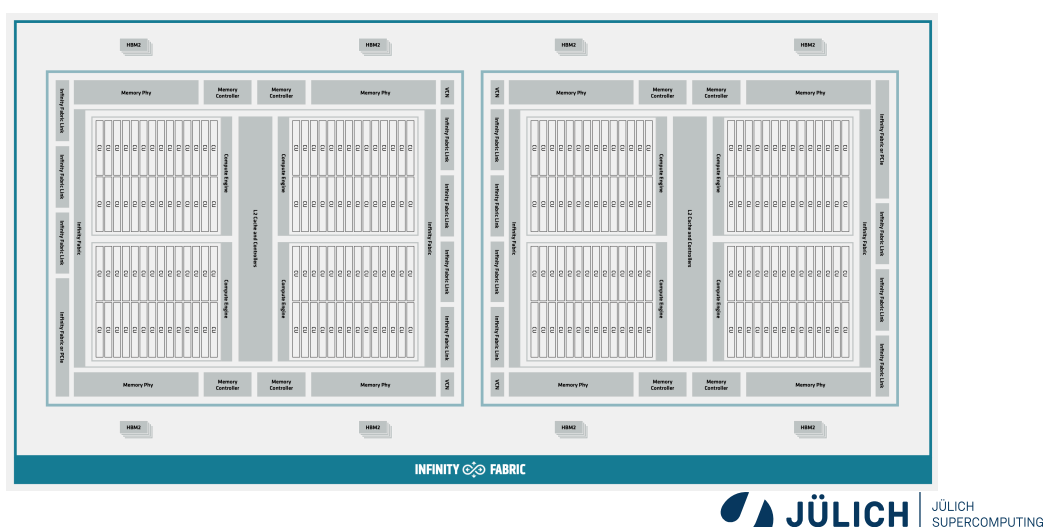

Forschungszentrum

**CENTRE** 

## **CPU vs. GPU**

#### **Let's summarize this!**

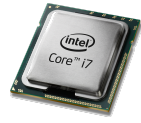

#### Optimized for **low latency**

- $+$  Large main memory
- $+$  Fast clock rate
- $+$  Large caches
- $+$  Branch prediction
- $+$  Powerful ALU
- *−* Relatively low memory bandwidth
- *−* Cache misses costly
- *−* Low performance per watt

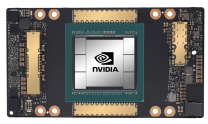

#### Optimized for **high throughput**

- $+$  High bandwidth main memory
- Latency tolerant (parallelism)
- $+$  More compute resources
- $+$  High performance per watt
- *−* Limited memory capacity
- *−* Low per-thread performance
- *−* Extension card

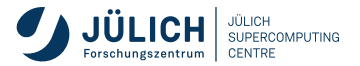

# **Programming GPUs**

## **State of the GPU**

#### $C^*$   $C/C++$

- **C** Full vendor support
- **Vendor support, but not (yet) entirely comprehensive**
- Indirect, but comprehensive support, by vendor

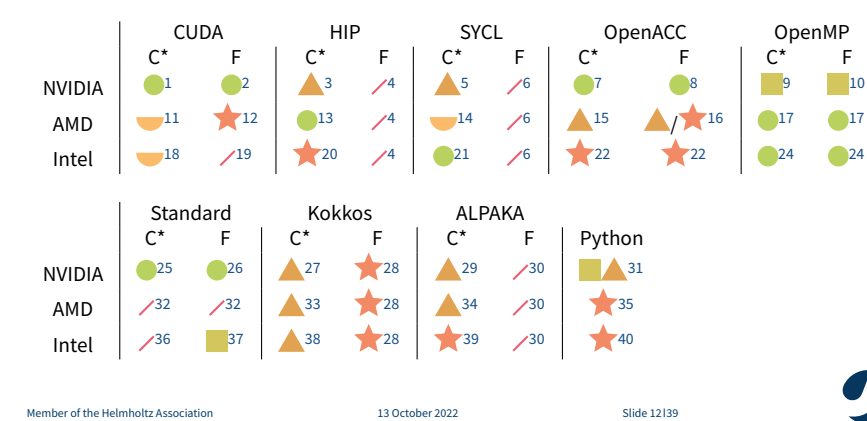

- **A** Comprehensive support, but not by vendor
- Limited, probably indirect support but at least some
	- No direct support available, but of course one could ISO-C-bind your way through it or directly link the libraries

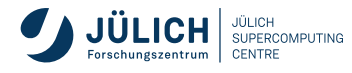

## **State of the GPU: Footnotes I**

- 1: CUDA C/C++, supported through CUDA Toolkit
- 2: CUDA Fortran, proprietary Fortran extension supported by NVIDIA HPC SDK
- 3: HIP programs can directly use NVIDIA GPUs via a CUDA backend; HIP is maintained by AMD
- 4: No such thing like HIP for Fortran
- 5: SYCL can be used on NVIDIA GPUs with *experimental* support either in SYCL directly or in DPC++, or via hipSYCL
- 6: No such thing like SYCL for Fortran
- 7: OpenACC C/C++ supported on NVIDIA GPUs directly (and best) through NVIDIA HPC SDK; additional, somewhat limited support by GCC C compiler and Clacc
- $\Box$ 8: OpenACC Fortran supported on NVIDIA GPUs directly (and best) through NVIDIA HPC SDK; additional, somewhat limited support by GCC Fortran compiler and Flacc
- 9: OpenMP in C supported on NVIDIA GPUs through NVIDIA HPC SDK (but not full OpenMP feature set available), by GCC, and Clang
- 10: OpenMP in Fortran supported on NVIDIA GPUs through NVIDIA HPC SDK (but not full OpenMP feature set available), by GCC, and Flang
- 25: pSTL features supported on NVIDIA GPUs through NVIDIA HPC SDK

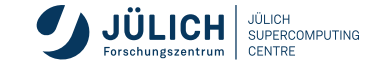

## **State of the GPU: Footnotes II**

- 26: Standard Language parallel features supported on NVIDIA GPUs through NVIDIA HPC SDK
- 27: Kokkos supports NVIDIA GPUs by calling CUDA as part of the compilation process
- 28: Kokkos is a C++ model, but at least the authors provided an ISO C Binding example for Fortran
- 29: Alpaka supports NVIDIA GPUs by calling CUDA as part of the compilation process
- 30: Alpaka is a C++ model
- 31: There is a vast community of offloading Python code to NVIDIA GPUs, like CuPy, Numba, cuNumeric, and many others; NVIDIA actively supports a lot of them, but has no direct product like *CUDA for Python*; so, the status is somewhere in between
- 11: hipify by AMD can translate CUDA calls to HIP calls which runs natively on AMD GPUs
- 12: AMD offers a Source-to-Source translator to convert some CUDA Fortran functionality to OpenMP for AMD GPUs (gpufort); in addition, there are ROCm library bindings for Fortran in hipfort OpenACC/CUDA Fortran Source-to-Source translator gpufort: https://github.com/ROCmSoftwarePlatform/gpufort
- 13: HIP is the preferred native programming model for AMD GPUs
- 14: SYCL can use AMD GPUs, for example with hipSYCL or DPC++ for HIP AMD

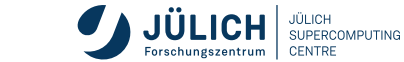

## **State of the GPU: Footnotes III**

- 15: OpenACC C/C++ can be used on AMD GPUs via GCC or Clacc; also, Intel's OpenACC to OpenMP Source-to-Source translator can be used to generate OpenMP directives from OpenACC directives
- 16: OpenACC Fortran can be used on AMD GPUs via GCC; also, AMD's gpufort Source-to-Source translator can move OpenACC Fortran code to OpenMP Fortran code, and also Intel's translator can work
- 17: AMD offers a dedicated, Clang-based compiler for using OpenMP on AMD GPUs: AOMP; it supports both C/C++ (Clang) and Fortran (Flang, example)
- 32: Currently, no (known) way to launch Standard-based parallel algorithms on AMD GPUs
- 33: Kokkos supports AMD GPUs through HIP
- 34: Alpaka supports AMD GPUs through HIP
- 35: AMD does not officially support GPU programming with Python (also not semi-officially like NVIDIA), but third-party support is avaialble, for example through Numba or a HIP version of CuPy
- 18: SYCLomatic translates CUDA code to SYCL code, allowing it to run on Intel GPUs; also, Intel's DPC++ Compatability Tool can transform CUDA to SYCL
- 19: No direct support, only via ISO C bindings, but at least an example can be found on GitHub; it's pretty scarce and not by Intel itself, though
- 20: CHIP-SPV supports mapping CUDA and HIP to OpenCL and Intel's Level Zero, making it run on Intel GPUs

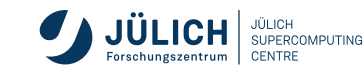

## **State of the GPU: Footnotes IV**

- 21: SYCL is the prime programming model for Intel GPUs; actually, SYCL is only a standard, while Intel's implementation of it is called DPC++ (*Data Parallel C++*), which extends the SYCL standard in places
- 22: OpenACC can be used on Intel GPUs by translating the code to OpenMP with Intel's Source-to-Source translator
- 24: Intel has extensive support for OpenMP through their latest compilers
- 36: Currently, no (known) way to launch Standard-based parallel algorithms on Intel GPUs
- 37: With Intel oneAPI 2022.3, Intel supports DO CONCURRENT with GPU offloading
- 38: Kokkos supports Intel GPUs through SYCL
- 39: Alpaka v0.9.0 introduces experimental SYCL support
- 40: Not a lot of support available at the moment, but notably DPNP, a SYCL-based drop-in replacement for Numpy

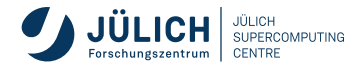

## **Summary of Acceleration Possibilities**

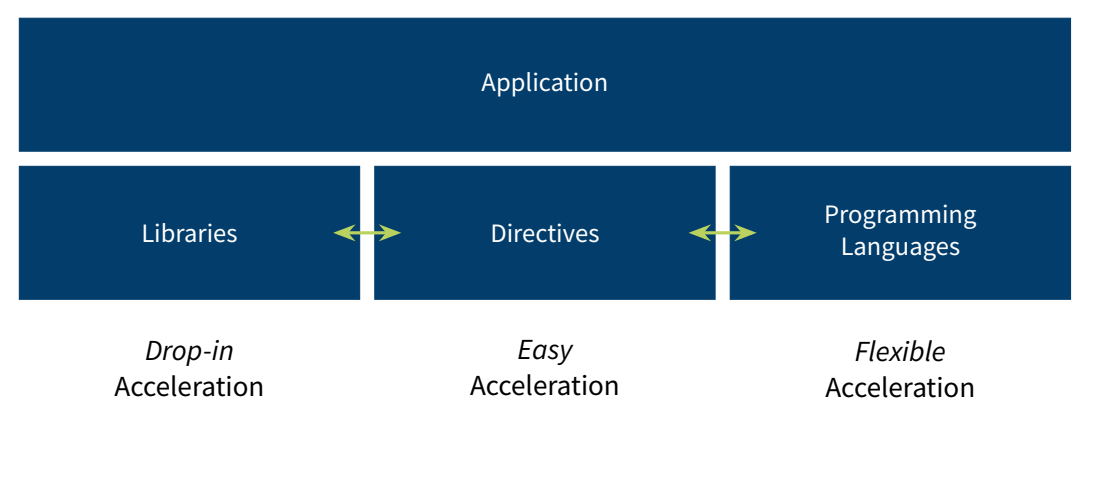

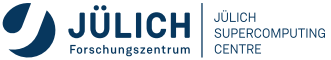
### **Summary of Acceleration Possibilities**

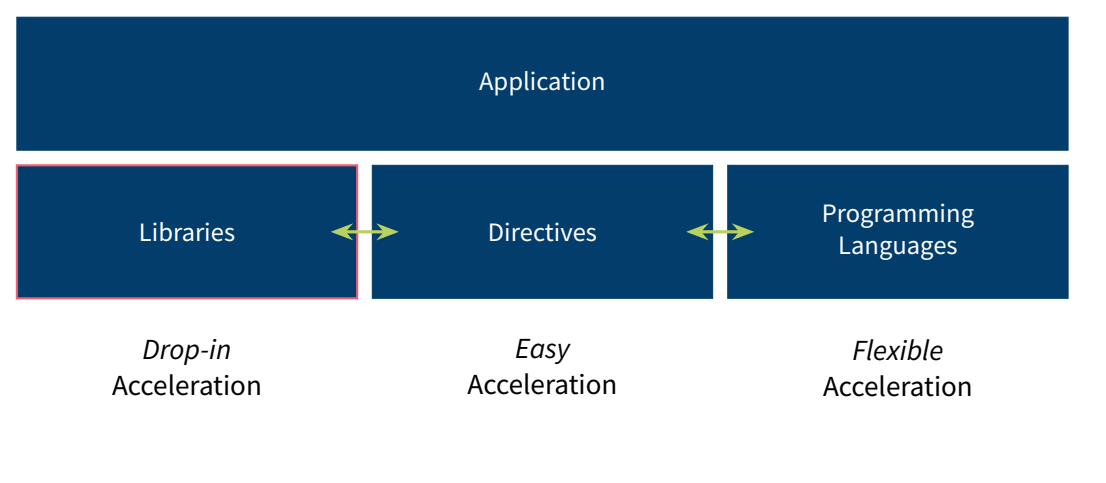

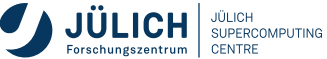

**Programming GPUs Libraries**

Programming GPUs is easy: Just don't!

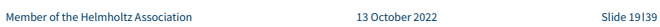

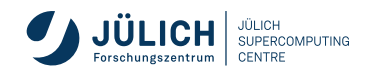

Programming GPUs is easy: Just don't!

*Use applications & libraries*

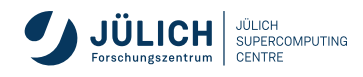

Programming GPUs is easy: Just don't!

*Use applications & libraries*

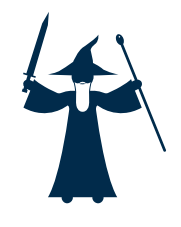

Wizard: Breazell [9] Wizard: Breazell [9]

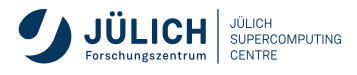

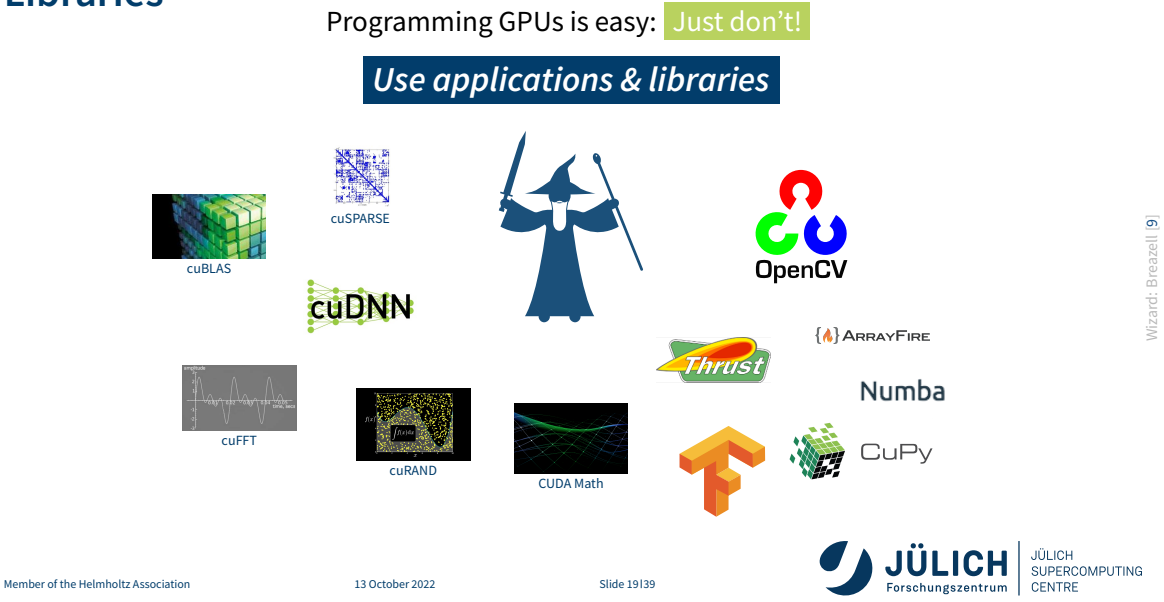

Wizard: Breazell [9]

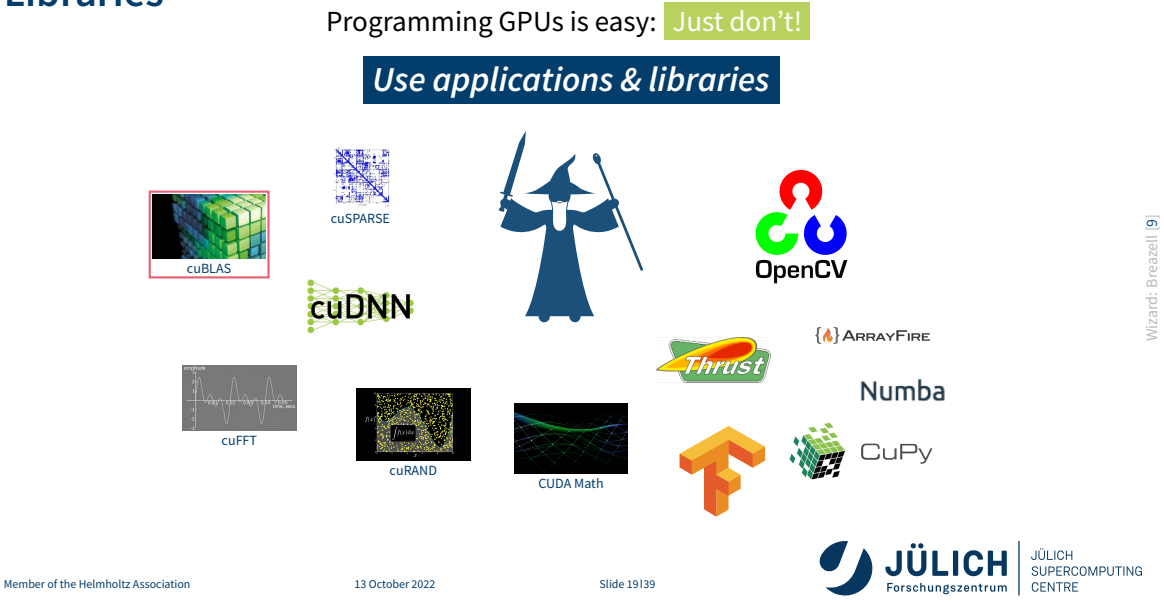

Wizard: Breazell [9]

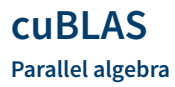

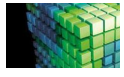

- GPU-parallel BLAS (all 152 routines)
- Single, double, complex data types
- Constant competition with Intel's MKL
- Multi-GPU support
- *→* https://developer.nvidia.com/cublas http://docs.nvidia.com/cuda/cublas

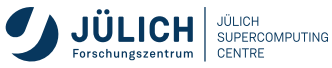

#### **cuBLAS**

#### **Code example**

```
int a = 42; int n = 10;
float x[n], v[n];
// fill x, y
cublasHandle_t handle;
cublasCreate(&handle);
float * d x, * d y;
cudaMallocManaged(&d x, n * sizeof(x[0]));
cudaMallocManaged(&d y, n * sizeof(y[0]));
cublasSetVector(n, sizeof(x[0]), x, 1, d x, 1);
cublasSetVector(n, sizeof(y[0]), y, 1, d y, 1);
cublasSaxpy(n, a, d x, 1, d y, 1);
cublasGetVector(n, sizeof(y[0]), d_y, 1, y, 1);
cudaFree(d x); cudaFree(d y);
cublasDestroy(handle);
```
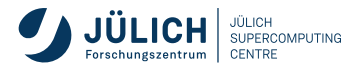

#### **cuBLAS**

#### **Code example**

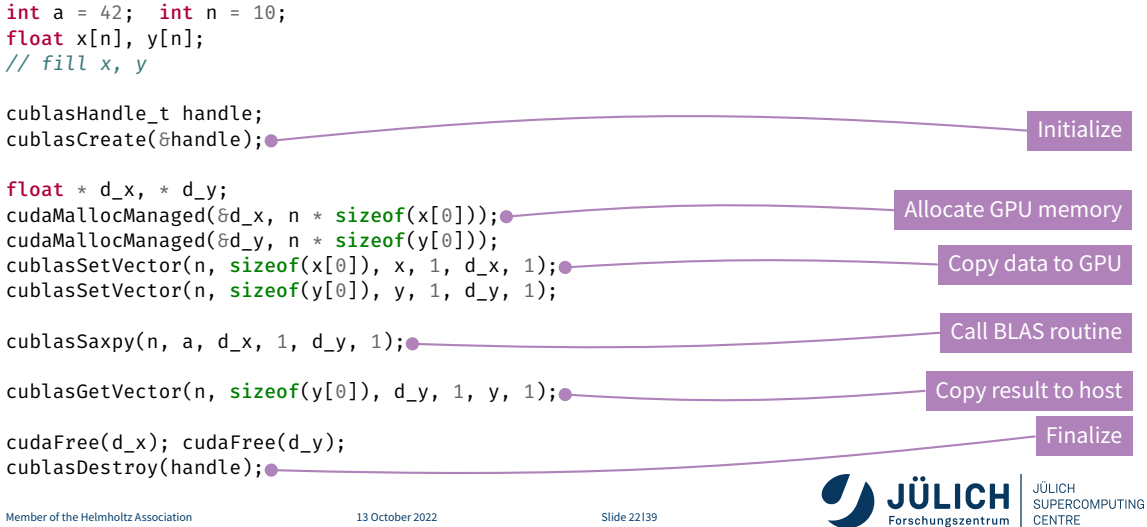

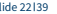

**Programming GPUs Directives**

## **GPU Programming with Directives**

**Keepin' you portable**

Annotate serial source code by directives

*#pragma acc loop* for (int  $i = 0$ ;  $i < 1$ ;  $i^{++}$ ) {};

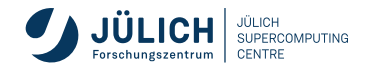

## **GPU Programming with Directives**

**Keepin' you portable**

Annotate serial source code by directives

```
#pragma acc loop
for (int i = 0; i < 1; i^{++}) {};
```
- **OpenACC**: Especially for GPUs; **OpenMP**: Has GPU support
- Compiler interprets directives, creates according instructions

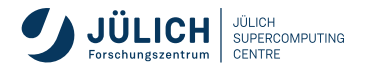

## **GPU Programming with Directives**

**Keepin' you portable**

■ Annotate serial source code by directives

```
#pragma acc loop
for (int i = 0; i < 1; i++) {};
```
- **OpenACC**: Especially for GPUs; **OpenMP**: Has GPU support
- Compiler interprets directives, creates according instructions

#### Pro

- Portability
	- Other compiler? No problem! To it, it's a serial program
	- Different target architectures from same code
- $\blacksquare$  Easy to program

#### **Con**

- Only few compilers
- Not all the raw power available
- A little harder to debug

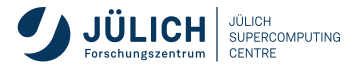

## **OpenACC / OpenMP**

**Code example**

```
void saxpy acc(int n, float a, float * x, float * y) {
  #pragma acc kernels
  for (int i = 0; i < n; i^{++})
    v[i] = a * x[i] + v[i];}
float a = 42;
int n = 10;
float x[n], y[n];
// fill x, y
saxpy acc(n, a, x, y);
```
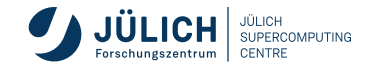

## **OpenACC / OpenMP**

**Code example**

```
void saxpy acc(int n, float a, float * x, float * y) {
  #pragma omp target map(to:x[0:n]) map(tofrom:y[0:n]) loop
  for (int i = 0; i < n; i^{+1})
    v[i] = a * x[i] + v[i];}
float a = 42;
int n = 10;
float x[n], y[n];
// fill x, y
saxpy acc(n, a, x, y);
```
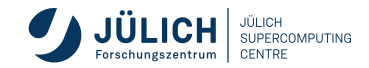

**Programming GPUs CUDA C/C++**

**Finally…**

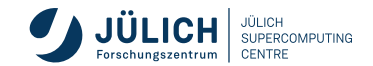

**Finally…**

OpenCL Open Computing Language by Khronos Group (Apple, IBM, NVIDIA, …) *2009*

- Platform: Programming language (OpenCL C/C++), API, and compiler
- Targets CPUs, GPUs, FPGAs, and other many-core machines
- **Fully open source**

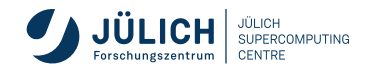

**Finally…**

OpenCL Open Computing Language by Khronos Group (Apple, IBM, NVIDIA, …) *2009*

- Platform: Programming language (OpenCL C/C++), API, and compiler
- Targets CPUs, GPUs, FPGAs, and other many-core machines
- **Fully open source**

CUDA NVIDIA's GPU platform *2007*

- Platform: Drivers, programming language (CUDA C/C++), API, compiler, tools, ...
- Only NVIDIA GPUs
- **Compilation with nvcc (free, but not open)**

clang has CUDA support, but CUDA needed for last step

Also: CUDA Fortran; and more in NVIDIA HPC SDK

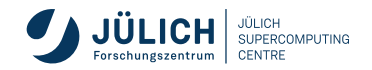

**Finally…**

OpenCL Open Computing Language by Khronos Group (Apple, IBM, NVIDIA, …) *2009*

- Platform: Programming language (OpenCL C/C++), API, and compiler
- Targets CPUs, GPUs, FPGAs, and other many-core machines
- **Fully open source**

CUDA NVIDIA's GPU platform *2007*

- Platform: Drivers, programming language (CUDA C/C++), API, compiler, tools, ...
- Only NVIDIA GPUs
- **Compilation with nvcc (free, but not open)**

clang has CUDA support, but CUDA needed for last step

- Also: CUDA Fortran; and more in NVIDIA HPC SDK
- HIP AMD's unified programming model for AMD (via ROCm) and NVIDIA GPUs *2016+*

SYCL Intel's unified programming model for CPUs and GPUs (also: DPC++)

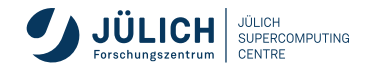

**Finally…**

OpenCL Open Computing Language by Khronos Group (Apple, IBM, NVIDIA, …) *2009*

- Platform: Programming language (OpenCL C/C++), API, and compiler
- Targets CPUs, GPUs, FPGAs, and other many-core machines
- **Fully open source**

CUDA NVIDIA's GPU platform *2007*

- Platform: Drivers, programming language (CUDA C/C++), API, compiler, tools, ...
- Only NVIDIA GPUs
- **Compilation with nvcc (free, but not open)**

clang has CUDA support, but CUDA needed for last step

- Also: CUDA Fortran; and more in NVIDIA HPC SDK
- HIP AMD's unified programming model for AMD (via ROCm) and NVIDIA GPUs *2016+*

SYCL Intel's unified programming model for CPUs and GPUs (also: DPC++)

- Choose what flavor you like, what colleagues/collaboration is using
- **Hardest: Come up with parallelized algorithm**

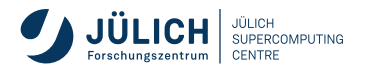

**Finally…**

OpenCL Open Computing Language by Khronos Group (Apple, IBM, NVIDIA, …) *2009*

- Platform: Programming language (OpenCL C/C++), API, and compiler
- Targets CPUs, GPUs, FPGAs, and other many-core machines
- **Fully open source**

**CUDA NVIDIA's GPU platform** *2007*

- **Platform: Drivers, programming language (CUDA C/C++), API, compiler, tools, …**
- **Only NVIDIA GPUs**
- **Compilation with** nvcc **(free, but not open)**

clang **has CUDA support, but CUDA needed for last step**

**Also: CUDA Fortran; and more in NVIDIA HPC SDK**

HIP AMD's unified programming model for AMD (via ROCm) and NVIDIA GPUs *2016+* SYCL Intel's unified programming model for CPUs and GPUs (also: DPC++)

- Choose what flavor you like, what colleagues/collaboration is using
- **Hardest: Come up with parallelized algorithm**

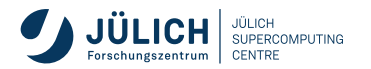

**In software: Threads, Blocks**

Methods to exploit parallelism:

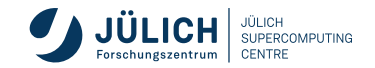

- Methods to exploit parallelism:
	- Thread  $\blacksquare$

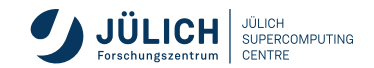

- Methods to exploit parallelism:
	- Threads  $\blacksquare$

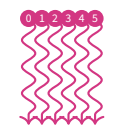

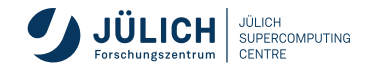

**In software: Threads, Blocks**

Methods to exploit parallelism:

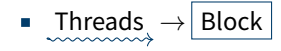

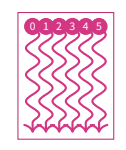

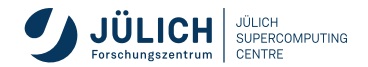

- Methods to exploit parallelism:
	- Threads → Block  $\blacksquare$
	- Block  $\blacksquare$

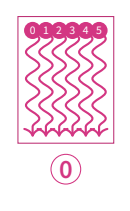

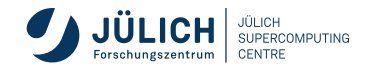

- Methods to exploit parallelism:
	- Threads → Block  $\blacksquare$
	- Blocks  $\overline{\phantom{a}}$

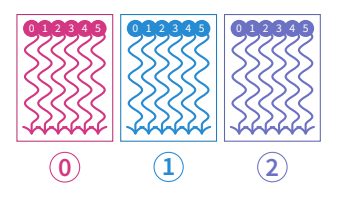

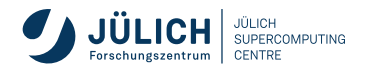

- Methods to exploit parallelism:
	- Threads → Block  $\blacksquare$
	- Blocks → Grid  $\blacksquare$

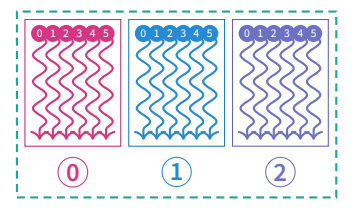

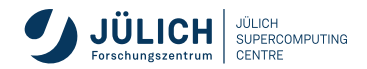

- Methods to exploit parallelism:
	- Threads → Block  $\blacksquare$
	- Blocks → Grid  $\blacksquare$
	- $\blacksquare$  Threads & blocks in  $\overrightarrow{3D}$

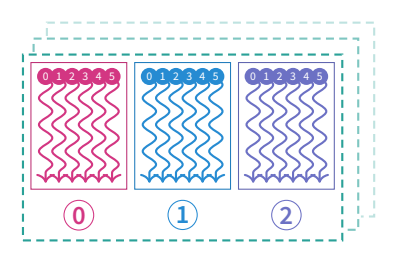

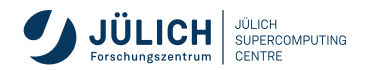

- Methods to exploit parallelism:
	- Threads → Block
	- Blocks  $\rightarrow$  Grid<sup>1</sup>
	- $\blacksquare$  Threads & blocks in  $\overline{3D}$
- Parallel function: **kernel**
	- qlobal kernel(int a, float  $*$  b) { }
	- Access own ID by global variables  $three$   $the$   $ax$ ,  $block$   $dx$ ,  $y$ ,  $\dots$
- Execution entity: **threads**
	- Lightweight  $\rightarrow$  fast switchting!
	- 1000s threads execute simultaneously  $\rightarrow$  order non-deterministic!

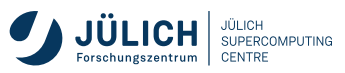

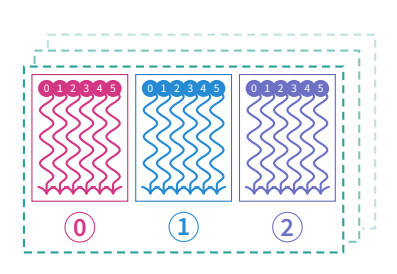

#### **CUDA SAXPY**

#### **With runtime-managed data transfers**

```
global void saxpy cuda(int n, float a, float * x, float * y) {
  int i = 1 blockIdx.x * blockDim.x * threadIdx.x;
  if (i < n)y[i] = a * x[i] + y[i];}
int a = 42:
int n = 10:
float x[n], y[n];
// fill x, y
cudaMallocManaged(&x, n * sizeof(float));
cudaMallocManaged(\delta y, n * sizeof(float));
```

```
saxpy cudac<<2, 5>>>(n, a, x, y);
```

```
cudaDeviceSynchronize();
```
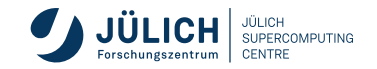

#### **CUDA SAXPY**

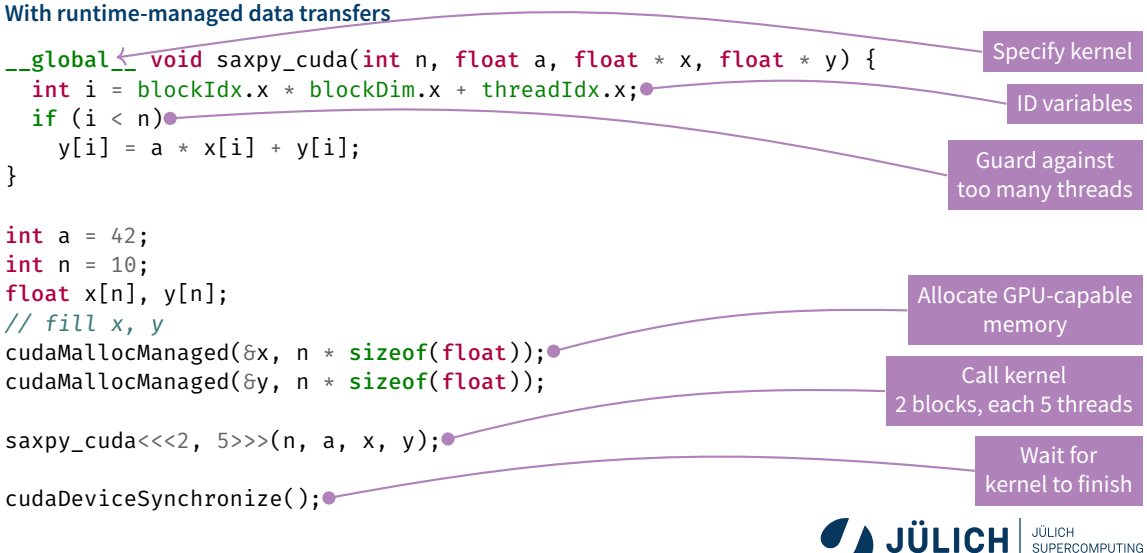

CENTRE

#### **Kernel Conversion**

**Recipe for C Function** *→* **CUDA Kernel**

Identify Loops

```
void scale(float scale, float * in, float * out, int N) {
    for (int i = 0; i < N; i^{++})
        out[i] = scale * in[i];}
```
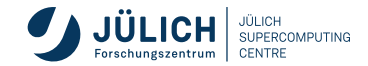

#### **Kernel Conversion**

#### **Recipe for C Function** *→* **CUDA Kernel**

Identify Loops

```
void scale(float scale, float * in, float * out, int N) {
    for (
        int i = 0;
        i \leq N;
        i++)
        out[i] = scale * in[i];}
```
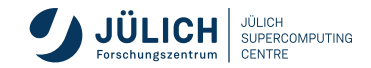
**Recipe for C Function** *→* **CUDA Kernel**

Identify Loops Extract Index

```
void scale(float scale, float * in, float * out, int N) {
    int i = 0for ( ;
        i \leq N:
        i++)
        out[i] = scale * in[i];}
```
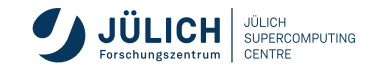

### **Recipe for C Function** *→* **CUDA Kernel**

Identify Loops Extract Index Extract Termination Condition

```
void scale(float scale, float * in, float * out, int N) {
    int i = 0for ( ;
          ;
        i++)
        if (i < N)out [i] = scale * in[i];}
```
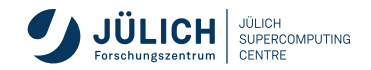

#### **Recipe for C Function** *→* **CUDA Kernel**

Identify Loops Extract Index Extract Termination Condition Remove for

```
void scale(float scale, float * in, float * out, int N) {
   int i = 0
```

$$
\begin{array}{rcl}\n\text{if } (i < N) \\
\text{out}[i] &= scale * in[i];\n\end{array}
$$

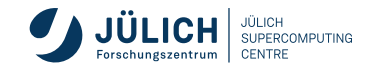

#### **Recipe for C Function** *→* **CUDA Kernel**

Identify Loops Extract Index Extract Termination Condition Remove for Add global

### global zoid scale(float scale, float \* in, float \* out, int N) { int  $i = 0$

$$
\begin{array}{rcl}\n\text{if } (i < N) \\
\text{out}[i] &= scale * in[i];\n\end{array}
$$

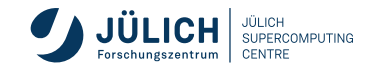

### **Recipe for C Function** *→* **CUDA Kernel**

Identify Loops Extract Index Extract Termination Condition Remove for Add global Replace i by threadIdx.x global zoid scale(float scale, float \* in, float \* out, int N) { int i = threadIdx.x;

$$
\begin{array}{rcl}\n\text{if } (i < N) \\
\text{out}[i] &= scale * in[i];\n\end{array}
$$

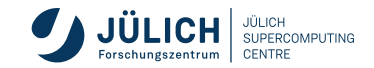

#### **Recipe for C Function** *→* **CUDA Kernel**

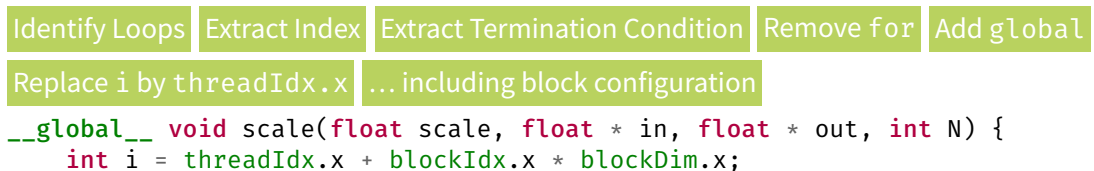

$$
\begin{array}{rcl}\n\text{if } (i < N) \\
\text{out}[i] &= scale * in[i];\n\end{array}
$$

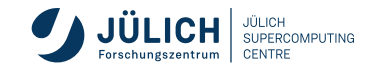

**Summary**

- C function with explicit loop void scale(float scale, float  $*$  in, float  $*$  out, int N) { for (int  $i = 0$ ;  $i < N$ ;  $i^{++}$ ) out[i] = scale  $*$  in[i]: }
- CUDA kernel with implicit loop

```
qlobal \mod void scale(float scale, float * in, float * out, int N) {
    int i = threadIdx.x + blockIdx.x * blockDim.x;
    if (i < N)out [i] = scale * in[i];}
```
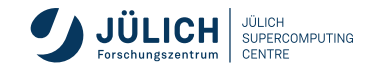

**Programming GPUs Performance Analysis**

## **GPU Tools**

**The helpful helpers helping helpless (and others)**

NVIDIA

cuda-gdb GDB-like command line utility for debugging compute-sanitizer Check memory accesses, race conditions, … Nsight IDE for GPU developing, based on Eclipse (Linux, OS X) or Visual Studio (Windows) or VScode Nsight Systems GPU program profiler with timeline Nsight Compute GPU kernel profiler

■ AMD

rocProf Profiler for AMD's ROCm stack uProf Analyzer for AMD's CPUs and GPUs

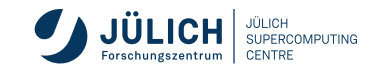

### **Nsight Systems CLI**

#### $\bullet\bullet\bullet$

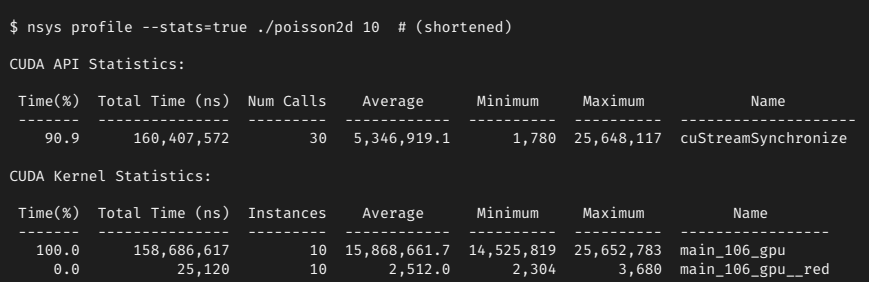

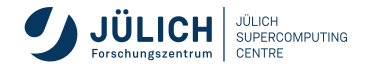

# **Nsight Systems**

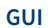

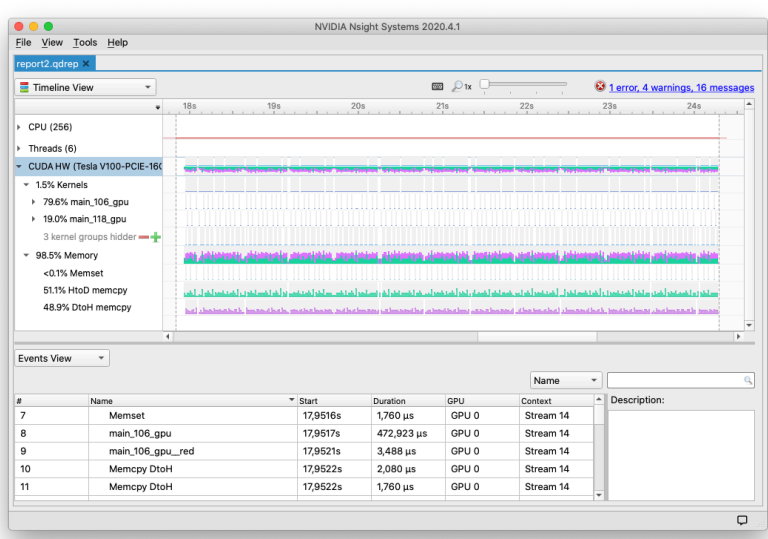

# **Nsight Compute**

SOL SM: Inst Executed Pipe Ipa [%]

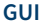

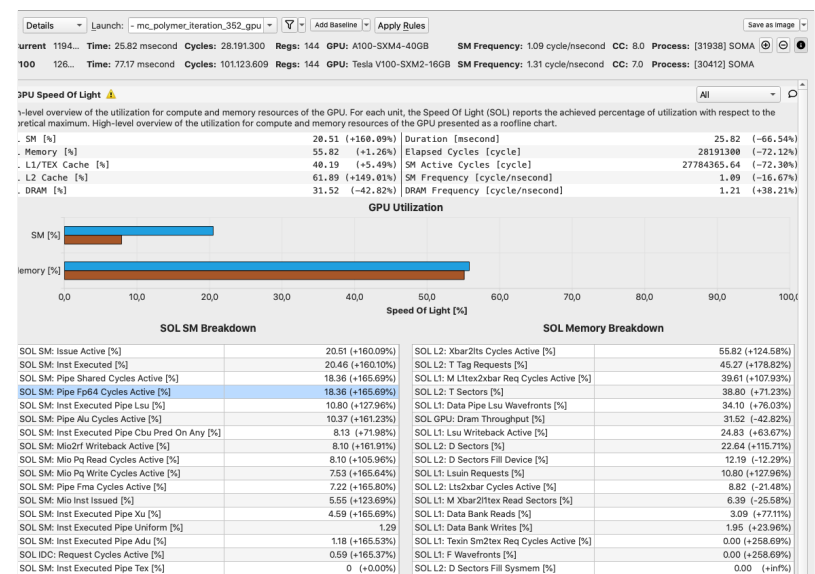

 $0$  (+0.00%)

SOL L1: Data Pipe Tex Wavefronts [%]

 $0 (+0.00\%)$ 

# **Conclusion**

- GPUs provide highly-parallel computing power
- Many ways to use them

Libraries Best performance, but need to map Directives Easy to use, but needs to fit Native Most performance, but sometimes a little hard

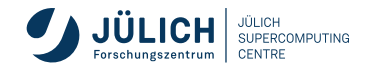

- GPUs provide highly-parallel computing power
- Many ways to use them

Libraries Best performance, but need to map Directives Easy to use, but needs to fit Native Most performance, but sometimes a little hard

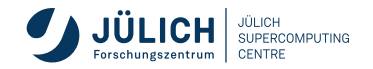

- GPUs provide highly-parallel computing power
- Many ways to use them

Libraries Best performance, but need to map Directives Easy to use, but needs to fit Native Most performance, but sometimes a little hard

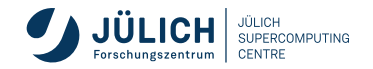

GPUs provide highly-parallel computing power

Member of the Helmholtz Association 13 October 2022 Slide 39 39

Many ways to use them Libraries Best performance, but need to map Directives Easy to use, but needs to fit Native Most performance, but sometimes a little hard

*Thank you for your attention! a.herten@fz-juelich.de*

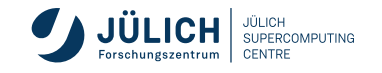

# **Appendix**

Appendix Glossary References

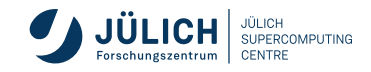

# **Glossary I**

AMD Manufacturer of CPUs and GPUs. 54, 55, 56, 57, 58, 59, 92, 93

Member of the Helmholtz Association 13 October 2022 Slide 3 8

- API A programmatic interface to software by well-defined functions. Short for application programming interface. 54, 55, 56, 57, 58, 59
- CUDA Computing platform for GPUs from NVIDIA. Provides, among others, CUDA C/C++. 2, 53, 54, 55, 56, 57, 58, 59, 60, 61, 62, 63, 64, 65, 66, 67, 68, 69, 70, 93
	- HIP GPU programming model by AMD to target their own and NVIDIA GPUs with one combined language. Short for Heterogeneous-compute Interface for Portability. 54, 55, 56, 57, 58, 59
- NVIDIA US technology company creating GPUs. 22, 23, 24, 54, 55, 56, 57, 58, 59, 81, 92

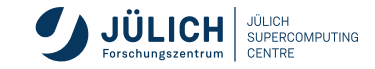

## **Glossary II**

- OpenACC Directive-based programming, primarily for many-core machines. 48, 49, 50, 51, 52
- OpenCL The *Open Computing Language*. Framework for writing code for heterogeneous architectures (CPU, GPU, DSP, FPGA). The alternative to CUDA. 54, 55, 56, 57, 58, 59
- OpenMP Directive-based programming, primarily for multi-threaded machines. 48, 49, 50, 51, 52
	- ROCm AMD software stack and platform to program AMD GPUs. Short for Radeon Open Compute (*Radeon* is the GPU product line of AMD). 54, 55, 56, 57, 58, 59
	- SAXPY Single-precision  $A \times X + Y$ . A simple code example of scaling a vector and adding an offset. 69, 70

Member of the Helmholtz Association 13 October 2022 Slide 4 8

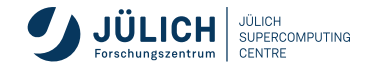

## **Glossary III**

- CPU Central Processing Unit. 6, 7, 8, 15, 16, 17, 18, 19, 20, 21, 22, 23, 24, 54, 55, 56, 57, 58, 59, 92, 93
- GPU Graphics Processing Unit. 2, 3, 6, 7, 8, 9, 10, 11, 12, 13, 14, 15, 16, 17, 18, 19, 20, 21, 22, 23, 24, 30, 38, 39, 40, 41, 42, 43, 44, 47, 48, 49, 50, 53, 54, 55, 56, 57, 58, 59, 70, 80, 81, 86, 87, 88, 89, 92, 93
- SIMD Single Instruction, Multiple Data. 15, 16, 17, 18, 19, 20, 21, 22, 23, 24
- SIMT Single Instruction, Multiple Threads. 9, 10, 11, 12, 13, 14, 15, 16, 17, 18, 19, 20, 21, 22, 23, 24
- SM Streaming Multiprocessor. 15, 16, 17, 18, 19, 20, 21, 22, 23, 24

Member of the Helmholtz Association 13 October 2022 Slide 5 8

SMT Simultaneous Multithreading. 15, 16, 17, 18, 19, 20, 21, 22, 23, 24

# **References: Images, Graphics I**

- [1] Alexandre Debiève. *Title Graphic: Bowels of computer*. Freely available at Unsplash. URL: https://unsplash.com/photos/FO7JIlwjOtU (page 2).
- [2] Karl Rupp. *Pictures: CPU/GPU Performance Comparison*. URL: https://www.karlrupp.net/2013/06/cpu-gpu-and-mic-hardwarecharacteristics-over-time/ (pages 4, 5).
- [3] Mark Lee. *Picture: kawasaki ninja*. URL: https://www.flickr.com/photos/pochacco20/39030210/ (pages 6, 7).
- [4] Shearings Holidays. *Picture: Shearings coach 636*. URL: https://www.flickr.com/photos/shearings/13583388025/ (pages 6, 7).

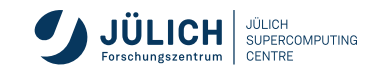

# **References: Images, Graphics II**

- [5] Nvidia Corporation. *Pictures: Volta GPU*. Volta Architecture Whitepaper. URL: https://images.nvidia.com/content/volta-architecture/pdf/Volta-Architecture-Whitepaper-v1.0.pdf.
- [6] Nvidia Corporation. *Pictures: Ampere GPU*. Nvidia Devblogs: NVIDIA Ampere Architecture In-Depth. URL: https://devblogs.nvidia.com/nvidia-ampere-architecture-in-depth/ (pages 22–24).
- [7] Nvidia Corporation. *Pictures: Hopper GPU*. Nvidia Developer Technical Blog: NVIDIA Hopper Architecture In-Depth. URL: https: //developer.nvidia.com/blog/nvidia-hopper-architecture-in-depth/.
- [8] AMD. *Pictures: MI250 GPU*. AMD CDNA2 Architecture Whitepaper. URL: https: //www.amd.com/system/files/documents/amd-cdna2-white-paper.pdf.

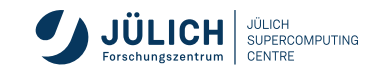

# **References: Images, Graphics III**

[9] Wes Breazell. *Picture: Wizard*. URL: https://thenounproject.com/wes13/collection/its-a-wizards-world/ (pages 39–43).

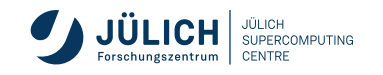